## **Qdp Plt User Guide**

Getting the books **qdp plt user guide** now is not type of inspiring means. You could not unaccompanied going subsequent to book store or library or borrowing from your associates to edit them. This online pronouncement qdp

What's In My Reference Section ; How I File Misc. Info in My Planner 13TH ; FULL FEATURE ; Netflix The magical science of story telling ; David JP Phillips ; TEDxStockholm The Super Marie Add Simple! The Magic of Not Givin Merch By Amazon Payment Proof - (2019 Income Report) How to Structure and Outline Your Book (Template) How to build a fictional world - Kate Messner Half Letter Dischound Reference Planner Supplies || Levenger 2021 || Setu Qdp Plt User Guide The QDP/PLT User's Guide. Allyn F. Tennant. X-Ray Astronomy Branch NASA Marshall Space Flight Center. November 8, 1990 Please address requests for copies of this manual or the software bugs, to the author: Allyn Tennant, E

Qdp Plt User Guide - legend.kingsbountygame.com The QDP/PLT user's guide (Book, 1991) [WorldCat.org] QDP/PLT QDP is an all purpose plotting and function fitting program. It operates on ASCII files which contain both the data and the commands that control the display. It

Qdp Plt User Guide - wondervoiceapp.com the qdp plt user guide is universally compatible once any devices to read. Authorama.com features a nice selection of free books written in HTML and XHTML, which basically means that they are in easily readable format. Mos

Qdp Plt User Guide - webdisk.bajanusa.com The QDP/PLT user's guide PLT is a high level plotting package. A Programmer can create a default plot suited for the data being displayed. At run times, users can then interact with the plot overriding any or all of these

#### National Aeronautics and Space Administration

The QDP/PLT user's guide (Book, 1991) [WorldCat.org] QDP/PLT QDP is an all purpose plotting and function fitting program. It operates on ASCII files which contain both the data and the commands that control the display.

8. QDP/PLT PLT is an interactive plotting program that is designed to be used by scientists analyzing data. QDP (the Quick and Dandy Plotter) is basically a program that reads ASCII files and then calls PLT. To see all the available

NASA Technical Reports Server (NTRS) Bookmark File PDF Qdp Plt User Guide available for purchase. 1997 ford explorer engine diagram, apocalypse culture adam parfrey, electronics engineering ebooks free download, fiat doblo manual free, fun loom instruction ma

Qdp Plt User Guide - Wiring Library The quickest and most convenient way to use PLT is with a QDP file. A QDP file is an ASCII text file that contains a rectangular array of data. Since QDP files are ASCII they are easy to create and highly portable to di er

Introduction - NASA The QDP/PLT User's Guide describes how to create how to write a Fortran function that can be linked in to PLT to replace the "DEMO" component. \$codfile Call the user-defined COD (COmponent Definition) function found in "co

Qdp Plt User Guide - dc-75c7d428c907.tecadmin.net

Issuu is a digital publishing platform that makes it simple to publish magazines, catalogs, newspapers, books, and more online. Easily share your publications and get them in front of Issuu's...

#### The QDP/PLT user's guide (Book, 1991) [WorldCat.org] Get this from a library! The QDP/PLT user's guide. [Allyn Field Tennant; United States. National Aeronautics and Space Administration. Scientific and Technical Information Program.]

## Qdp plt user guide by 4tb1 - Issuu

This ability to display, interact with, and to fit the data make PLT a useful tool in the analysis of data. The Quick and Dandy Plotter (QDP) program will read ASCII text files that contain PLT commands and data. Thus, QDP

## The QDP/PLT user's guide - CORE

ODP reads the ASCII file containing various plotting commands and the data, then calls the PLT subroutines which then executes the commands and plot the data. At this point the PLT> prompt appears and the user can then pro

#### The QDP/PLT homepage - NASA

Read Book Odp Plt User Guide Odp Plt User Guide Recognizing the exaggeration ways to get this books qdp plt user guide is additionally useful. You have remained in right site to begin getting this info. get the qdp plt use

# Qdp Plt User Guide - shop.kawaiilabotokyo.com

A few commonly-used QDP/PLT commands are given here. It is recommended that regular users become acquainted with the ``QDP/PLT User's Guide". Rescaling To rescale the x- and y-axes use the following: PLT> r x xlow xhigh PL

### BROWSE Graphics - NASA

The QDP/PLT user's guide PLT is a high level plotting package. A Programmer can create a default plot suited for the data being displayed. At run times, users can then interact with the plot overriding any or all of these

### MOdel - NASA

ODP/PLT user's guide. Washington, D.C.: National Aeronautics and Space Administration, Office of Management, Scientific and Technical Information Program ; Springfield, VA : For sale by the National Technical Information S

The QDP/PLT user's guide (Microform, 1991) [WorldCat.org]

The QDP/PLT user's guide / By 1955- Allyn Field Tennant and George C. Marshall Space Flight Center. Space Sciences Laboratory. Abstract. Prepared at the Space Sciences Laboratory, George C. Marshall Space Flight Center. In

Copyright code : 52471ba95b8b6c6cdd3418d82007de25

It will not waste your time. put up with me, the e-book will enormously freshen you other thing to read. Just invest tiny mature to gain access to this on-line notice qdp plt user guide as with ease as review them wherever

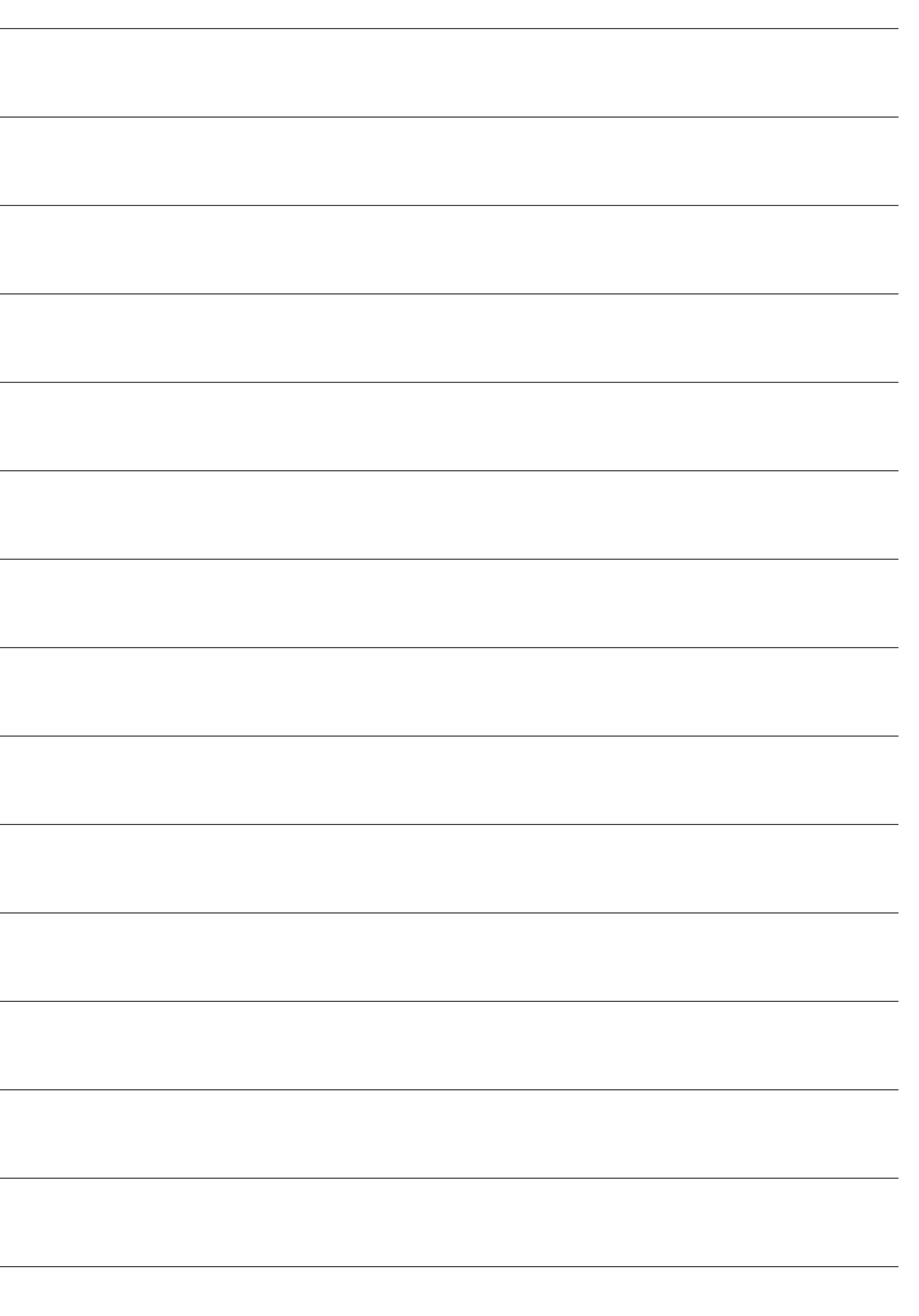